**25 October, 2017**

## **SWITCHING TO THE MAC**

Document Filetype: PDF | 172.65 KB

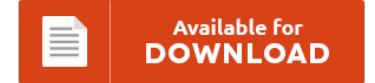

## **SWITCHING TO THE MAC**

To download **SWITCHING TO THE MAC** eBook, please access the web link and download the ebook or have access to other information which are in conjuction with SWITCHING TO THE MAC ebook.

Available for<br>DOWNLOAD ≡

## **Other Useful References**

Below are a few other papers linked to **"Switching To The Mac"**.